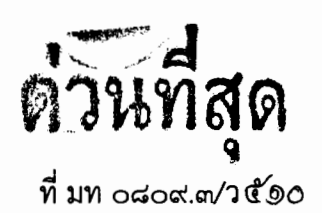

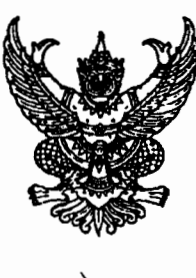

กรมส่งเสริมการปกครองท้องถิ่น ถนนนครราชสีมา เขตดุสิต กทม. ๑๐๓๐๐

มีนาคม ๒๕๖๐

เรื่อง ขอเชิญประชุมผ่านระบบ Web Conference

เรียน ผู้ว่าราชการจังหวัด ทุกจังหวัด

อ้างถึง หนังสือกรมส่งเสริมการปกครองท้องถิ่น ที่ มท ๐๘๐๙.๓/ว๔๗๗ ลงวันที่ ๓ มีนาคม ๒๕๖๐

สิ่งที่ส่งมาด้วย ขั้นตอนและวิธีการใช้งานระบบ Web Conference

จำนวน ๑ อุบับ

ตามที่กรมส่งเสริมการปกครองท้องถิ่น กำหนดให้องค์กรปกครองส่วนท้องถิ่น และสำนักงาน ส่งเสริมการปกครองท้องถิ่นจังหวัด ดำเนินการรับรองข้อมูลทะเบียนประวัติราชการของข้าราชการ ลูกจ้าง และพนักงานจ้างขององค์กรปกครองส่วนท้องถิ่น ในระบบฐานข้อมูลบุคลากร ก.พ. ๗ โครงการจัดตั้งศูนย์ข้อมูล ี บุคลากรท้องถิ่นแห่งชาติ ระยะที่ ๑ ให้แล้วเสร็จภายในวันศุกร์ที่ ๒๔ มีนาคม ๒๕๖๐ ดังความละเอียดแจ้งแล้ว นั้น

ึกรมส่งเสริมการปกครองท้องถิ่นพิจารณาแล้ว เพื่อให้การรับรองข้อมูลผ่านระบบฯ โครงการ ้จัดตั้งศูนย์ข้อมูลบุคลากรท้องถิ่นแห่งชาติ ระยะที่ ๑ เป็นไปตามเป้าหมายที่กำหนด จึงขอความร่วมมือจังหวัด แจ้งให้สำนักงานส่งเสริมการปกครองท้องถิ่นจังหวัด และครู ก. ที่ผ่านการอบรม เข้าร่วมประชุมชี้แจงผ่านระบบ Web Conference ในวันอังคารที่ ๗ มีนาคม ๒๕๖๐ เวลา ๑๓.๐๐ น. เป็นต้นไป ณ สถานที่ที่จังหวัดกำหนด เพื่อ ้ร่วมรับฟังการชี้แจงเกี่ยวกับขั้นตอนและวิธีการรับรองข้อมูลในระบบฐานข้อมูลบุคลากร ก.พ. ๗ ให้มีความเข้าใจ เป็นไปในแนวทางเดียวกัน และสามารถนำไปถ่ายทอดให้กับองค์กรปกครองส่วนท้องถิ่นอื่นๆ ได้อย่างถูกต้อง โดยให้สำนักงานส่งเสริมการปกครองท้องถิ่นจังหวัด และองค์กรปกครองส่วนท้องถิ่นดำเนินการ ดังนี้

๑. ให้สำนักงานส่งเสริมการปกครองท้องถิ่นจังหวัด เรียนเชิญครู ก. ของแต่ละจังหวัด เข้าร่วม ประชุมผ่านระบบ Web Conference ร่วมด้วย และให้มีการเชื่อมโยงระบบภาพและเสียงการประชุมเข้ากับ โปรเจคเตอร์ เพื่อให้กับครู ก. ได้รับทราบข้อมูลโดยพร้อมเพรียงกัน

๒. ให้สำนักงานส่งเสริมการปกครองท้องถิ่นจังหวัด ดำเนินการเข้าห้องประชุมผ่านเครือข่าย ้อินเตอร์เน็ต โดยเข้าที่ลิงค์ http://conference.dla.go.th/scopia?ID=8090 แล้วดำเนินการตามขั้นตอนที่ส่ง ุ่มาพร้อมนี้ และเพื่อเป็นการเตรียมความพร้อมสามารถเริ่มทดสอบการเข้าห้องประชุมได้ตั้งแต่เวลา ๑๒.๓๐ น. เป็นต้นไป

.๓. ให้จังหวัดกรอกชื่อผู้เข้าห้องประชุม โดยใช้ชื่อว่า : สถจ. ......... (แล้วตามด้วยชื่อจังหวัต) และ รหัสผ่านเข้าห้องประชุม Meeting PIN แล้วกดปุ่ม OK โดยแต่ละจังหวัดสามารถใช้ห้องประชุมได้เพียง ๑ Usemame เท่านั้น

๔. สำหรับรหัสผ่านเข้าห้องประชุม (Meeting PIN) จะแจ้งให้ทราบผ่านทาง Line กลุ่มของ ผู้อำนวยการหรือหัวหน้ากลุ่มงานมาตรฐานการบริหารงานบุคคลท้องถิ่นในลำดับต่อไป

จึงเรียนมาเพื่อโปรดพิจารณาดำเนินการต่อไป

ขอแสดงความนับถือ

(นายดุษฎี สุวัฒวิตยากร) รองอธิบดี ปฏิบัติราชการแทน<br>อธิบดีกรมส่งเสริมการปกครองท้องถิ่น

สำนักพัฒนาระบบบริหารงานบุคคลส่วนท้องถิ่น ส่วนส่งเสริมการบริหารงานบุคคลส่วนท้องถิ่น โทร. ๐ - ๒๒๔๑ - ๙๐๐๐ ต่อ ตตต๒  $\hat{M}$   $\hat{M}$   $\hat{M}$   $\hat{M}$   $\hat{O}$  -  $\hat{O}$  -  $\hat{O}$  -  $\hat{O}$  -  $\hat{O}$  -  $\hat{O}$   $\hat{O}$ 

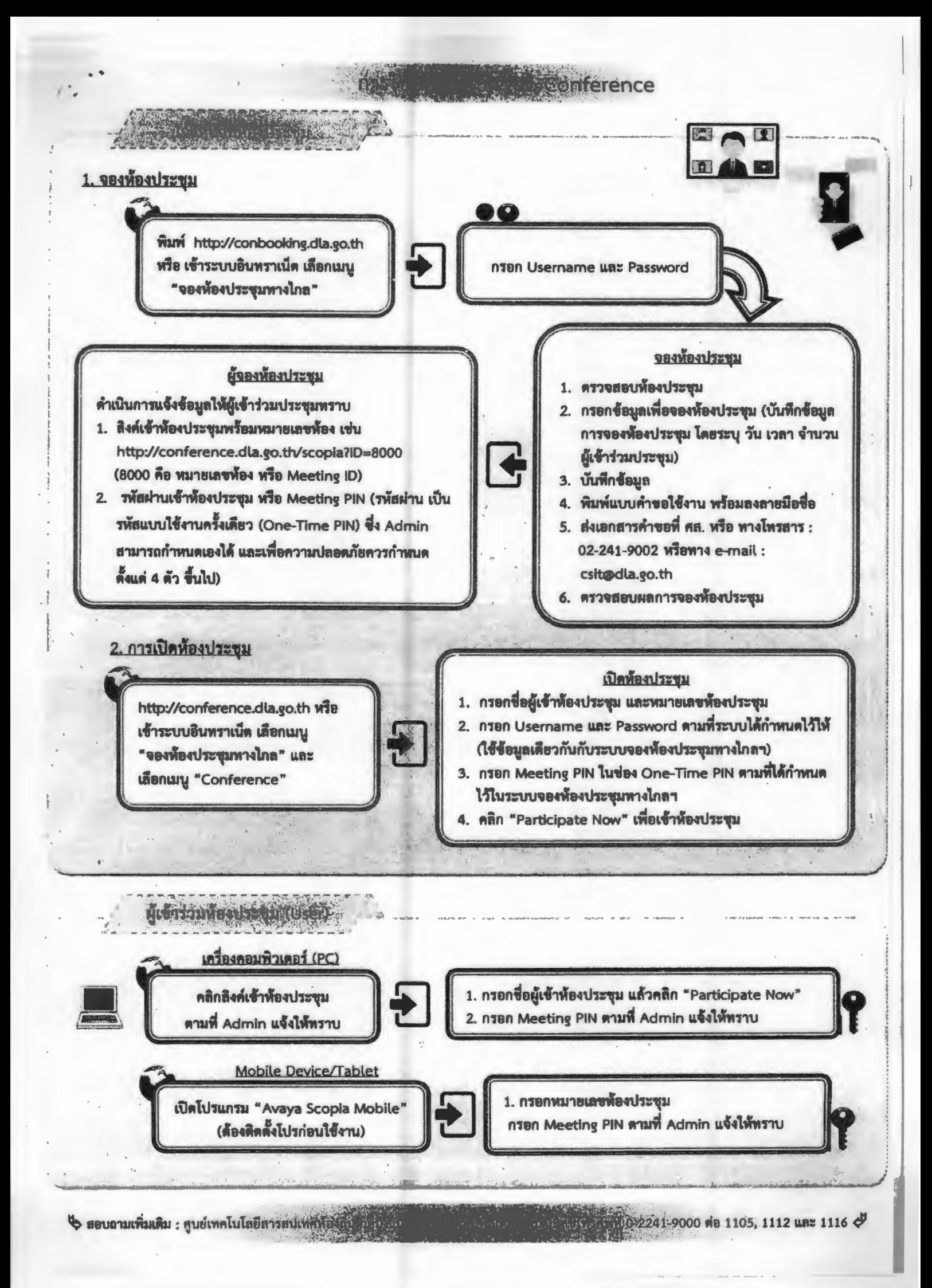